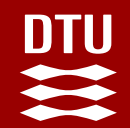

# **Features in SIESTA**

Nick Papior

Dept. of Applied Mathematics and Computer Science, Technical University of Denmark

MAX COE / ENCCS Siesta Webinar

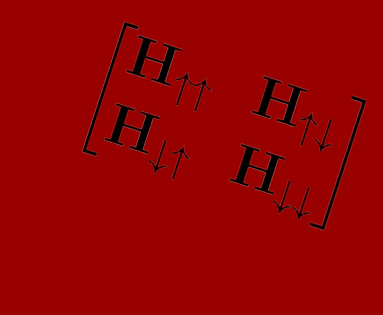

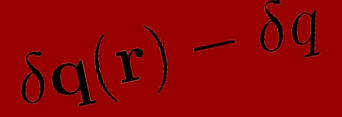

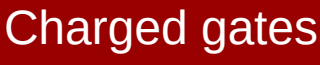

 $G(z) = [z - H - \sum \sum z]$ 

– *N ≥* 1 terminal NEGF

– real-space self-energies

**TranSiesta** 

**2024 Siesta webinar** Siesta features **1**

# Spin orbit coupling

Spin orbit coupling

- allows fully relativistic calculations
- $-$  2x2 spin box  $\rightarrow$  quadroupling of diagonalization memory
- spin-orbit contribution to the total energy is *small!*

Quantities:

- calculating magnetic anisotropies (MCA)
- spin textures

#### Requirements

- a well converged pseudo potential in the fully relativistic form
- a well converged basis set (remember talks from yesterday)
- a higher precision of the grid (MeshCutoff) is advised!
- SCF convergence may be more difficult (more DoF)
- *Be careful in your convergence studies!*

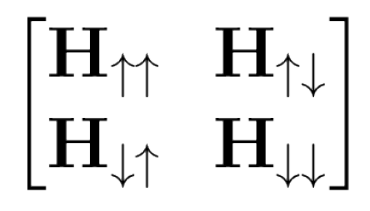

An *off-site* method

- default, and should be used! An *on-site* method
- non-default, may yield wrong results! see 10.1103/PhysRevB.104.195104

<https://docs.siesta-project.org/projects/siesta/en/latest/index.html>

10.1088/0953-8984/24/8/086005 (off-site) | 10.1088/0953-8984/18/34/012 (on-site)

**DTU**  $\mathbf{m}$ 

# Spin orbit coupling

With spin orbit coupling the spin components are mixed. There is no "spin up"/"spin down".

Initialize spins to search for different spin configurations %block DM.InitSpin

 $5 - 1$ . 90. 0. %endblock DM.InitSpin

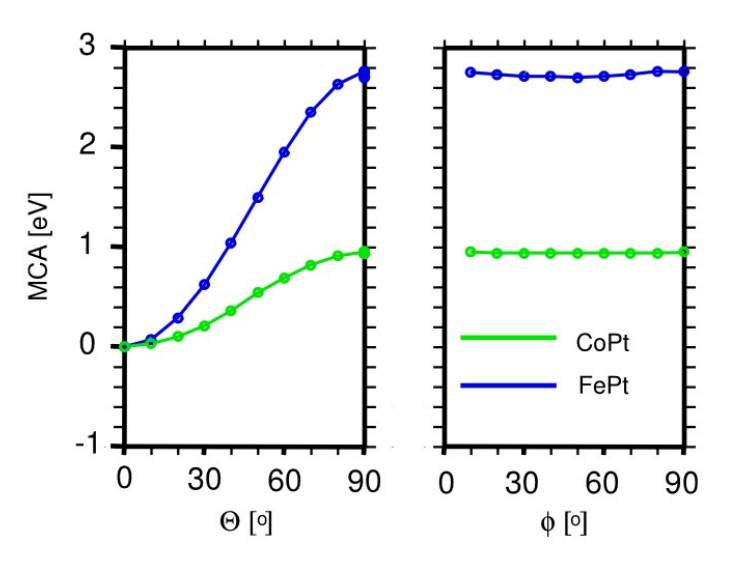

Searching MAE can be efficiently done by rotating density matrix elements and restarting (here sisl snippet):

```
DM = sis1.get \, sil("RUN.fdf").read density matrix()
# Rotate 10^o around x, 20^o around y and then 30^o around z 
DM = DM. spin rotate([10, 20, 30])
DM.write("new.DM")
```
Mulliken/PDOS yields the different spin components.

- Total
- spin vector  $\{x, y, z\}$  components

https://zerothi.github.io/sisl

DTU В

Custom k-point samplings

Siesta allows custom k-point samplings: SCF and DOS analysis

- can be useful when converging properties where only a small portion of the Brillouin zone contributes to the Fermi-physics (e.g. k-point in graphene)
- spin-orbit requires a dense k-grid, often only Fermi-physics is important
- create your k-points using your favourite program and write a file
- input using:

kgrid.File filename.RKP

4 1 0.0 0.0 0.0 0.25 2 0.5 0.5 0.5 0.25 3 0.2 0.2 0.2 0.25 4 0.3 0.3 0.3 0.25

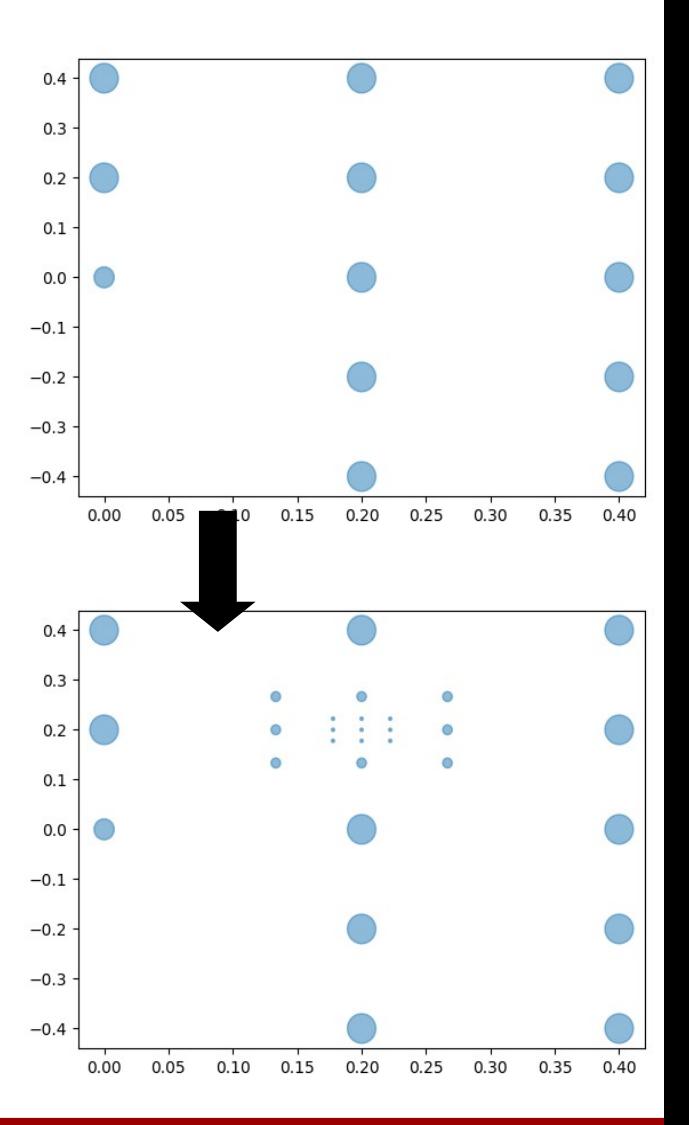

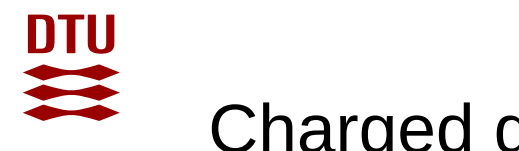

## Charged gates

Siesta allows for complex gate/charge configurations

- adding spheres in *any* position in the simulation box
- infinite planes
- boxes of charges
- any combination and count of the above
- be sure to think about electrostatics (dipole corrections)

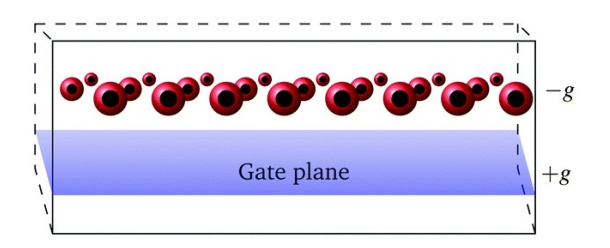

Density decay length for graphite (capacitor)

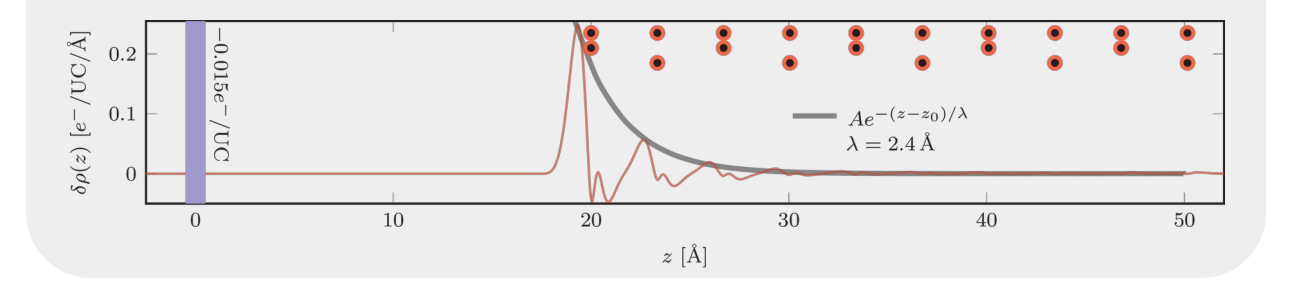

10.1039/C5CP04613K

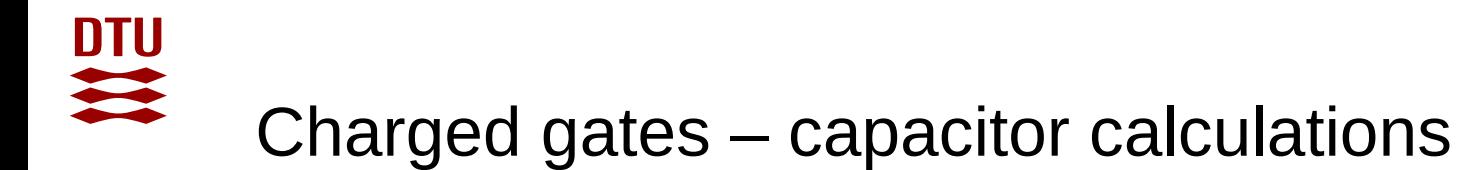

Can be combined with TranSiesta to investigate gate constructs.

- requires care for correct gate handling around electrodes
- a charge gate under an electrode should be reflected in the electrode calculation
- note that it is not a *gate potential*, rather a *gate charge*!

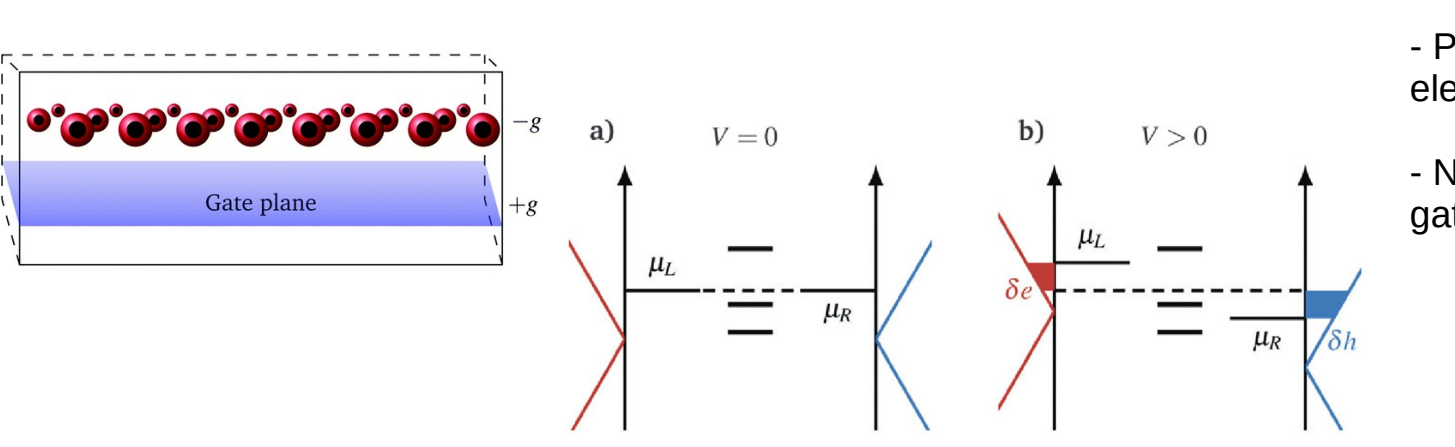

Graphene constriction with gate (capacitor)

- Applied bias of 0.5 V
- Potential drop
- Pinned to one electrode
- Not found without gate!

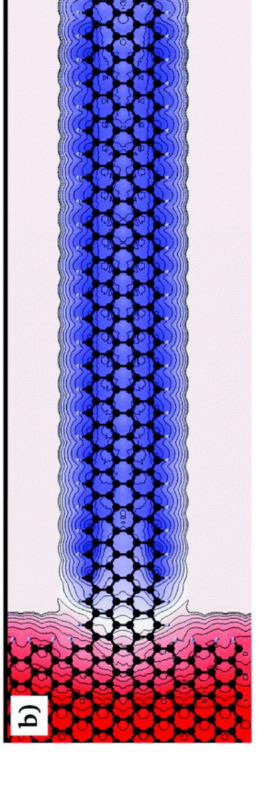

#### 10.1039/C5CP04613K | 10.1016/j.cpc.2016.09.022

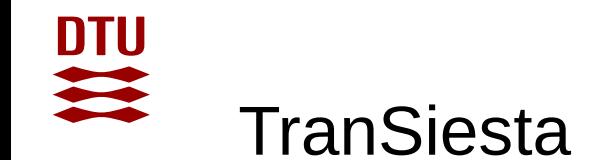

10.1063/1.4974895

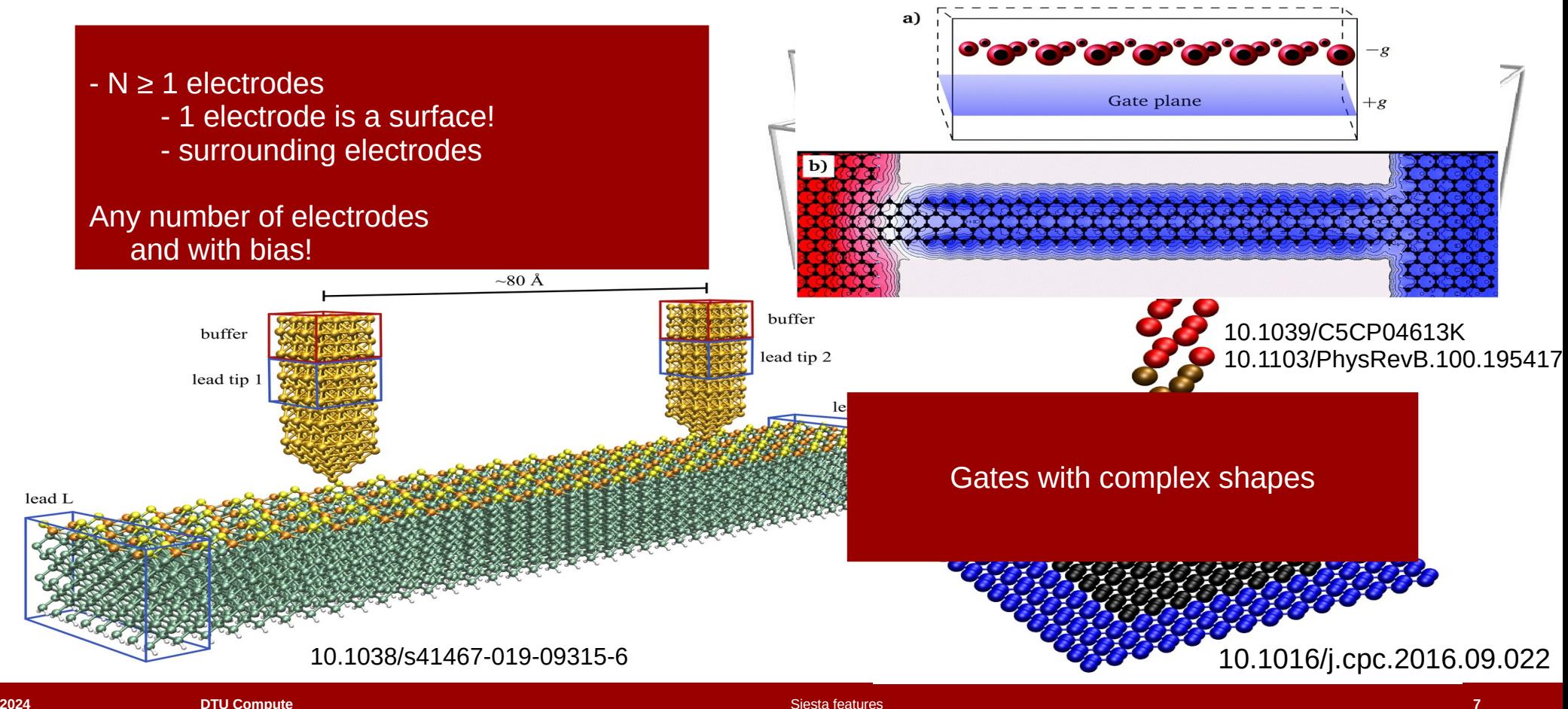

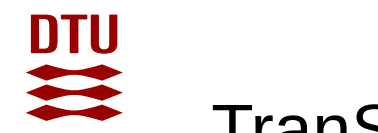

## TranSiesta -- NEGF

#### Quantities:

- can calculate systems *out-of-equilibrium* (potential difference between electrodes)
- calculate energy + k-point resolved transmission functions
- (projected) density of states
- calculate current between electrodes
- orbital transmissions (bond currents) to detect current paths
- … many more ...

#### **Requirements**

- same requirements as regular Siesta calculations (pseudo, basis set, etc.), additionally:
- bulk and *metallic* electrodes
- electrode regions in the device should be screened from the *defect*
- special contour parameters needs care to ensure lowest lying states are captured
- SCF convergence may be more difficult, typically lower mixing weights are needed
- $-1$  calculation  $== 1$  bias point
- a 2 step process
	- 1) converge non-equilibrium density (for a single bias point) [TranSiesta]
	- 2) calculate transmission + others [TBtrans]
- TBtrans requires subsequent convergence of k-points (generally much higher grids are needed)

TranSiesta + TBtrans + sisl tutorials: https://github.com/zerothi/ts-tbt-sisl-tutorial 10.1016/j.cpc.2016.09.022

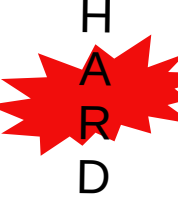

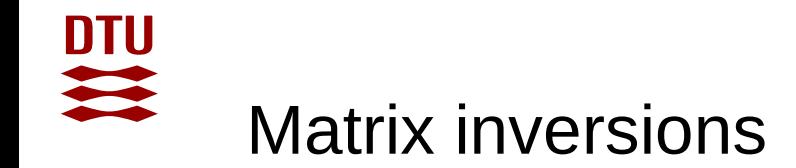

The NEGF algorithm is limited by the matrix inversion:

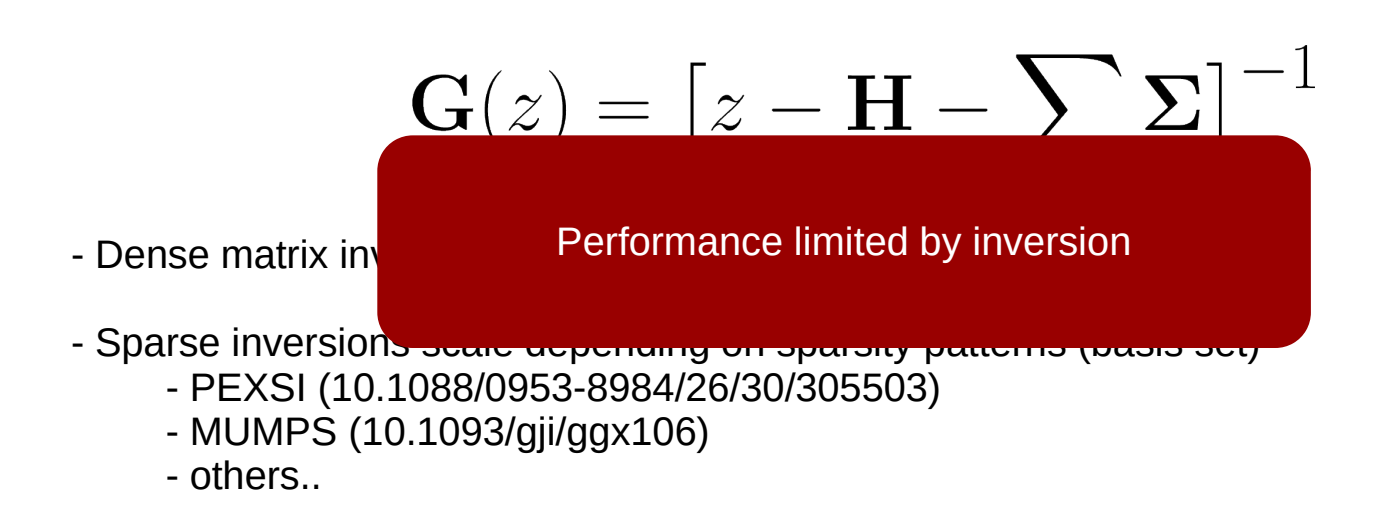

- Block tri diagonal inversion (recursive Green function)

### **DTU** ₩ Block tri diagonal inversion

Basic principle for narrow matrices

more narrow -> smaller blocks -> faster the algorithm

$$
\mathbf{M} = \begin{pmatrix} \mathbf{A}_1 & \mathbf{C}_2 & 0 & & \cdots \\ \mathbf{B}_1 & \mathbf{A}_2 & \mathbf{C}_3 & 0 & \cdots \\ 0 & \mathbf{B}_2 & \ddots & \ddots & \\ & 0 & \ddots & & \mathbf{C}_p \\ \vdots & \vdots & & \mathbf{B}_{p-1} & \mathbf{A}_p \end{pmatrix}
$$

$$
\mathbf{X}_{n} = \mathbf{C}_{n+1} \left[ \mathbf{A}_{n+1} - \mathbf{X}_{n+1} \right]^{-1} \mathbf{B}_{n} \quad \mathbf{X}_{p} \equiv 0
$$

$$
\mathbf{Y}_{n} = \mathbf{B}_{n-1} \left[ \mathbf{A}_{n-1} - \mathbf{Y}_{n-1} \right]^{-1} \mathbf{C}_{n} \quad \mathbf{Y}_{1} \equiv 0
$$

$$
\mathbf{M}_{n,n}^{-1} = [\mathbf{A}_n - \mathbf{X}_n - \mathbf{Y}_n]^{-1}
$$
  
\n
$$
\mathbf{M}_{m,n}^{-1} = -[\mathbf{A}_m - \mathbf{X}_m]^{-1} \mathbf{B}_{m-1} \mathbf{M}_{m-1,n}^{-1} \text{, for } m > n
$$
  
\n
$$
\mathbf{M}_{m,n}^{-1} = -[\mathbf{A}_m - \mathbf{Y}_m]^{-1} \mathbf{C}_{m+1} \mathbf{M}_{m+1,n}^{-1} \text{, for } m < n
$$
  
\n
$$
\mathbf{M}_{m,n}^{-1} = -\mathbf{C}_m^{-1} \mathbf{X}_{m-1} \mathbf{M}_{m-1,n}^{-1} \text{, for } m > n
$$
  
\n
$$
\mathbf{M}_{m,n}^{-1} = -\mathbf{B}_m^{-1} \mathbf{Y}_{m+1} \mathbf{M}_{m+1,n}^{-1} \text{, for } m < n
$$

Much – much faster Does NOT require hermiticity!

### **DTU** <del></del>

# Performance of matrix inversions (comparison with  $\leq 4.0$ )

TranSiesta implements 3 different inversion algorithms

- dense matrices (LAPACK)
- sparse inversion (MUMPS)
- BTD

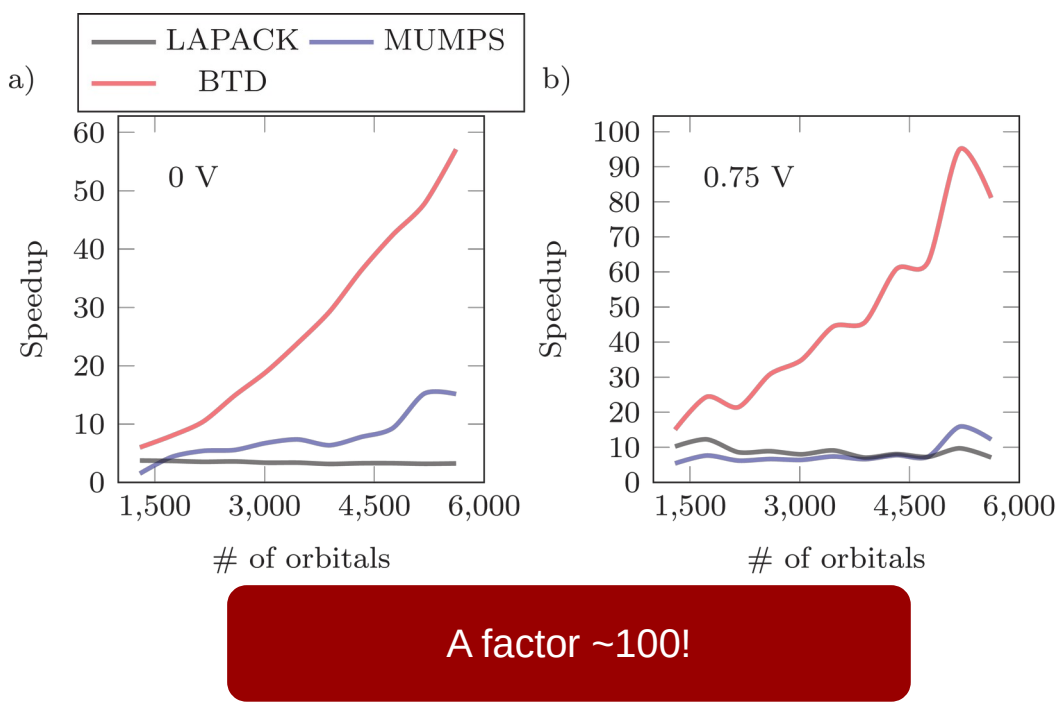

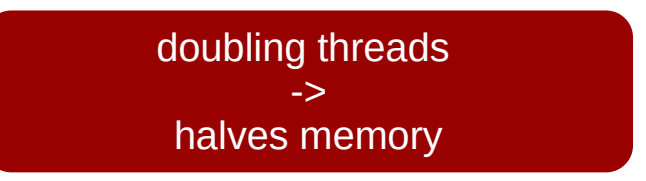

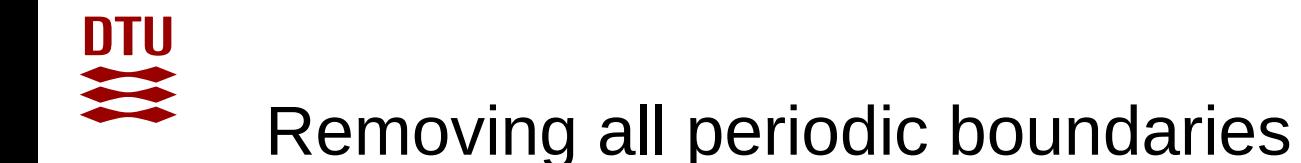

### – a NEGF approach

DFT calculations for defects are problematic due to the periodic boundary conditions. One have to perform large supercell calculations to damp interference effects in order to retrieve the defect ground state.

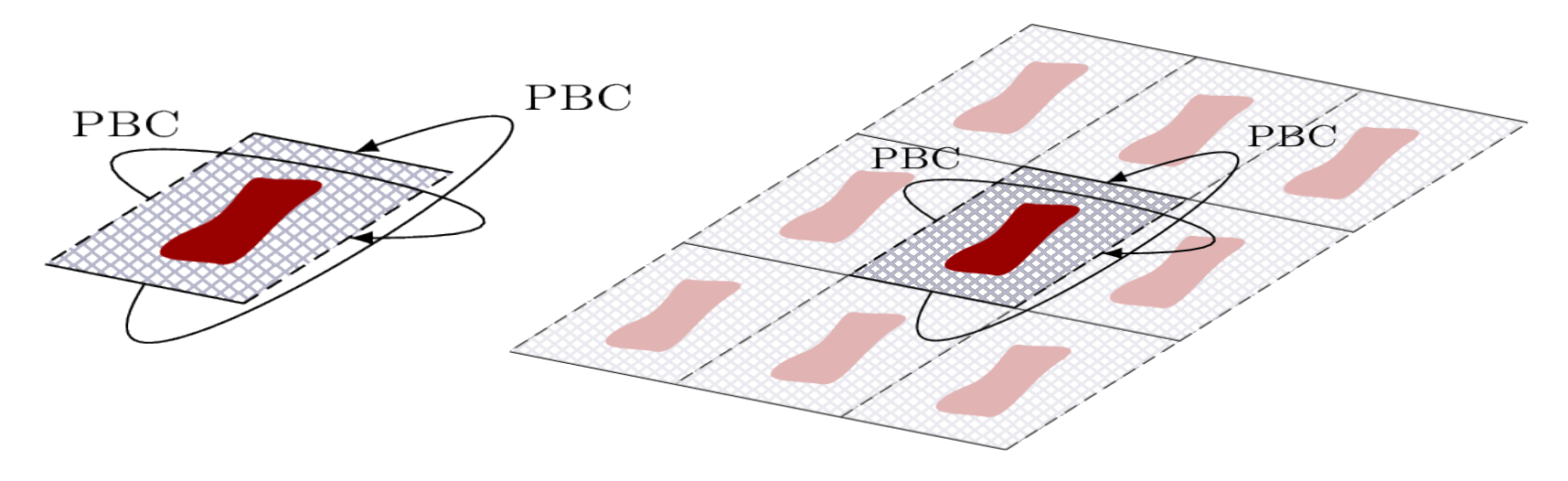

### – a NEGF approach

Non equilibrium Green functions *also* relies on the periodic supercell approach, this induces interference effects

[see Thygesen 10.1103/PhysRevB.72.033401]

It however limits PBC to transverse directions by the use of *self-energies*

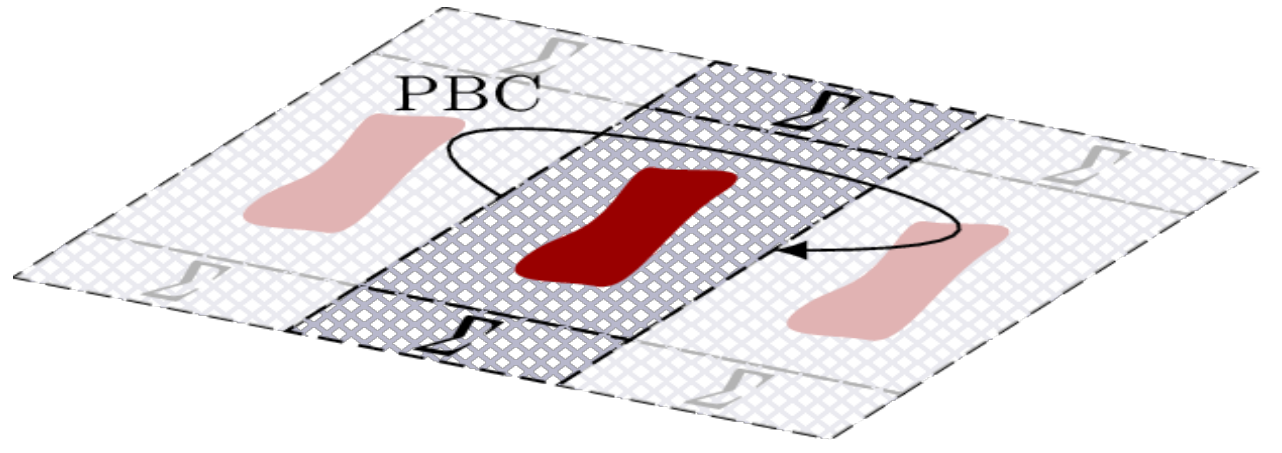

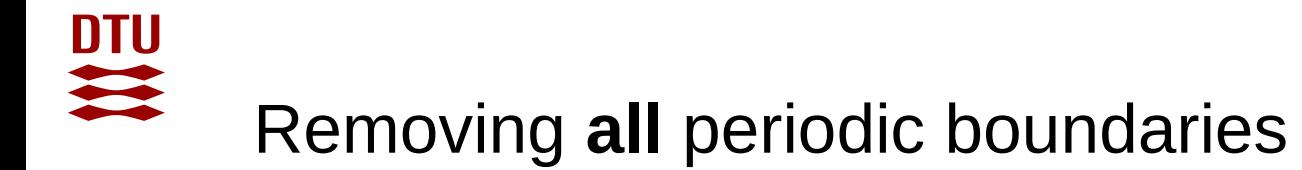

– a NEGF approach

#### Completely remove image coupling

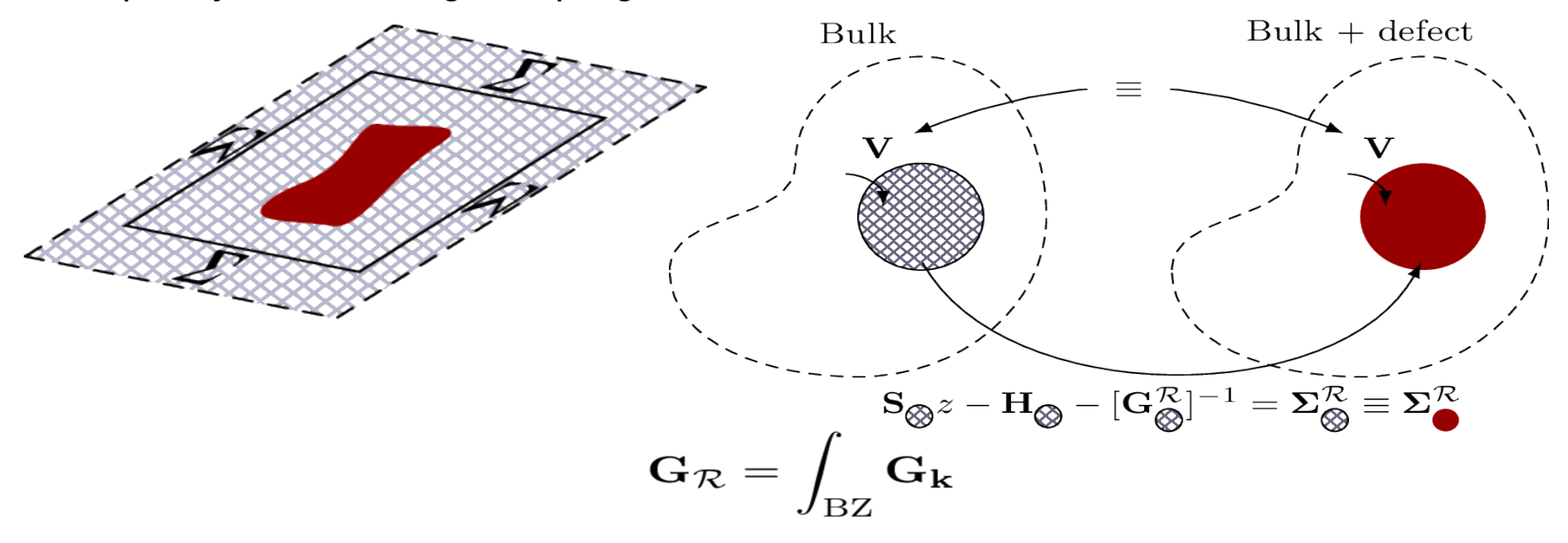

The problem is calculating the real space Green function:

$$
\mathbf{G}_{\mathcal{R}}=\int_{\mathrm{BZ}}\mathbf{G}_{\mathbf{k}}
$$

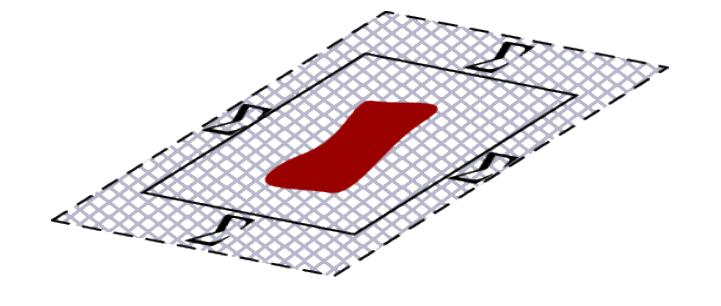

- The Green function calculation scales  $N^3$
- Size of Green function depends on "surrounding part"

Using full matrices, one cannot do real space Green function calculations on systems with more than a few hundred orbitals!

#### 10.1103/PhysRevB.100.195417

## **DTU** Case study – Nitrogen defect in graphene

Science **333**, 6045, 999 (2011)

Experiment and DFT-STM (7x7)

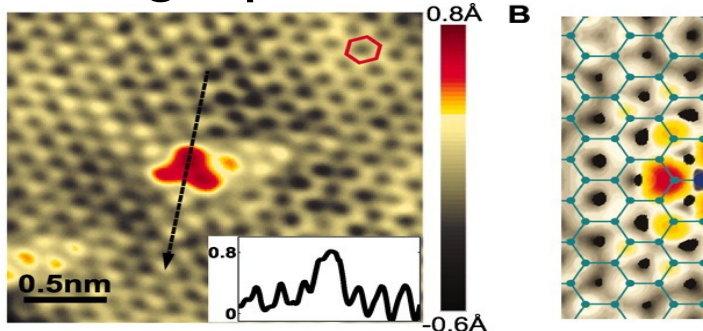

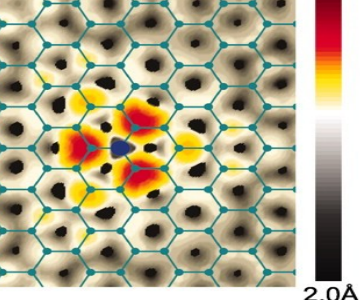

3.5Å

DFT study of graphene with Nitrogen defect using supercell approach

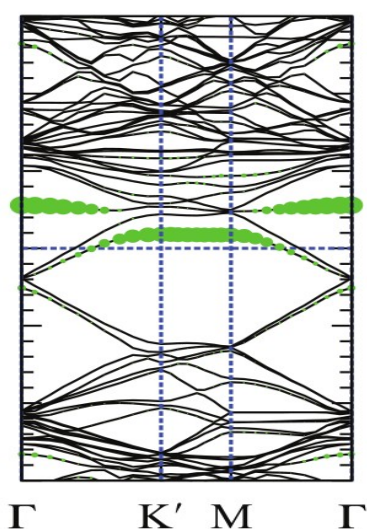

[Hou: 10.1103/PhysRevB.87.165401]

Band structure of graphene with N defect

Green highlight N defect

Graphene 9x9 system (162 atoms)

Dispersion resulting in 2-peak structure in DOS!

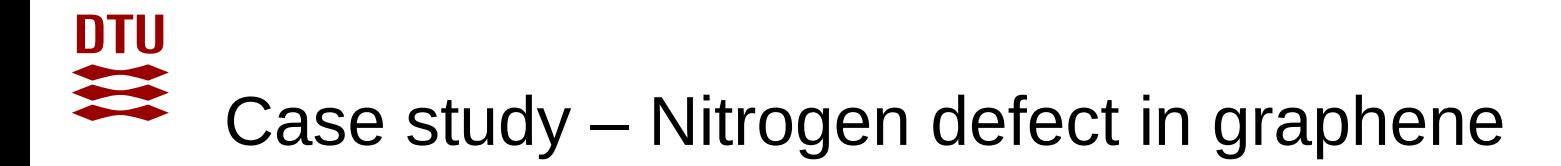

- 2D PBC (Siesta)
- 1D PBC (TranSiesta) 2 electrodes
- No PBC (TranSiesta) 1 electrode

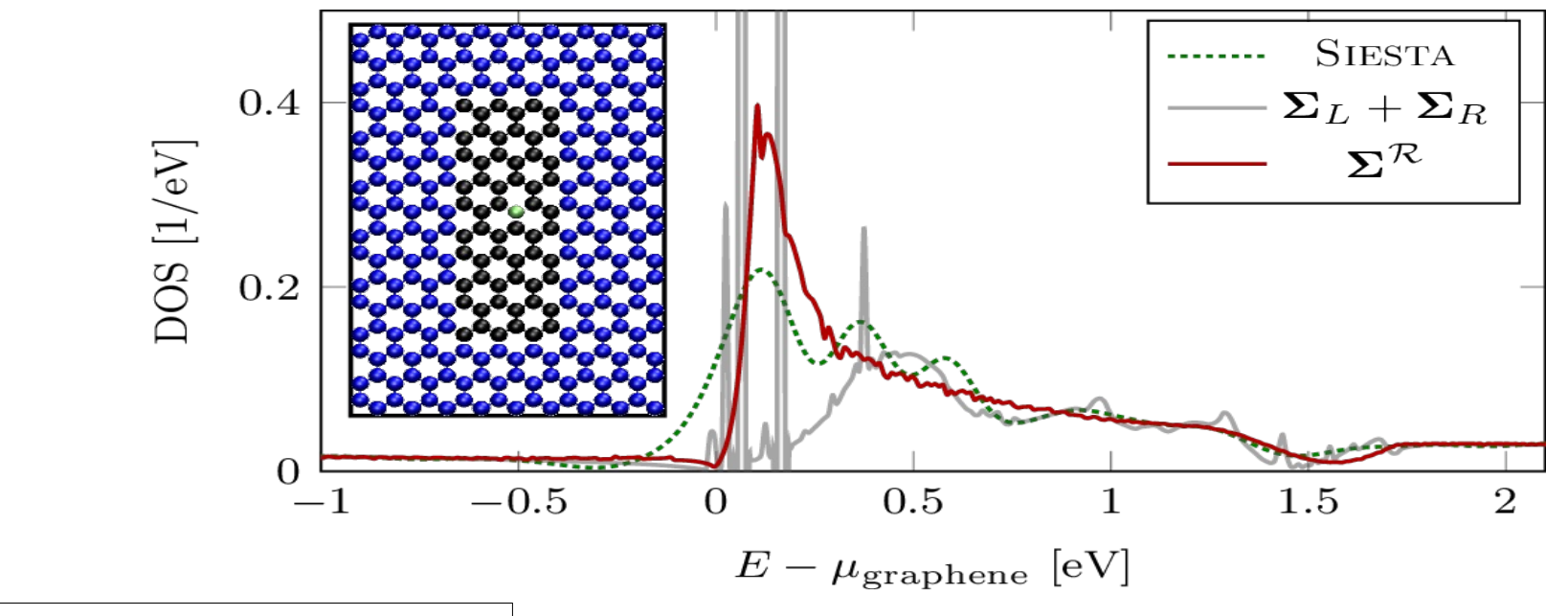

Multiple peaks reduces to one, consistent with large scale tight binding calculations PRB **86**  045448 (2012)

10.1103/PhysRevB.100.195417

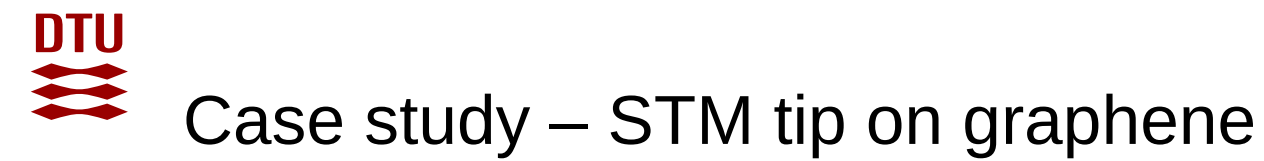

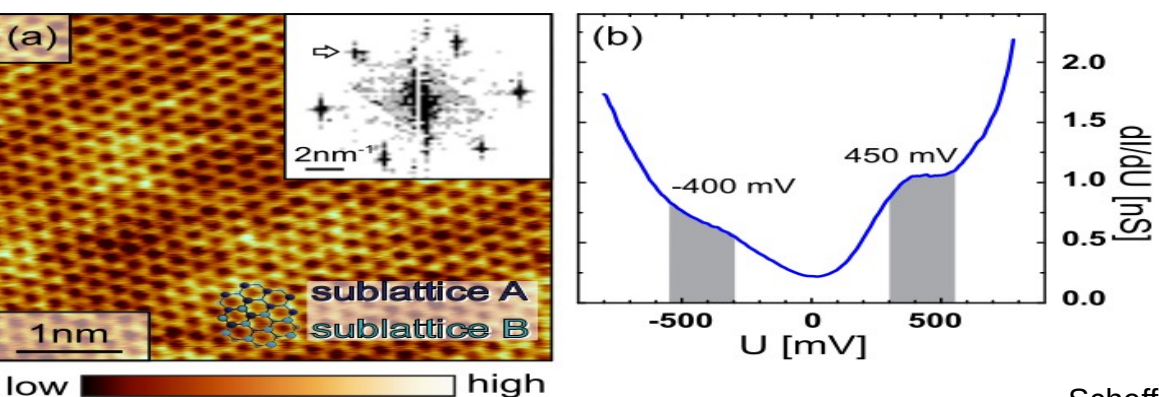

Scheffler, ACS Nano **6** 12 10590 (2012)

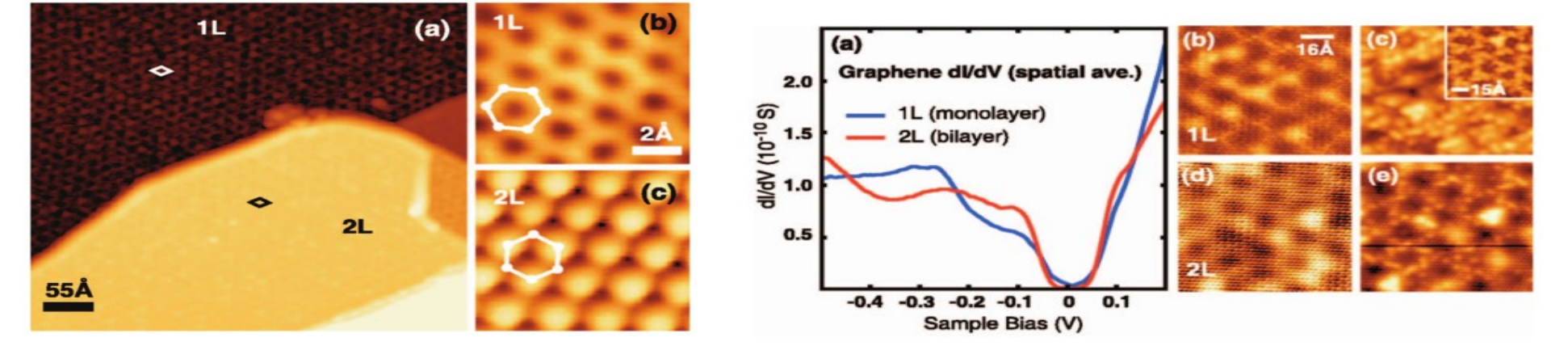

Brar, Appl. Phys. Lett. **91** 122102 (2007)

# 一定 Case study – STM on graphene @ *V* = 0.5 V

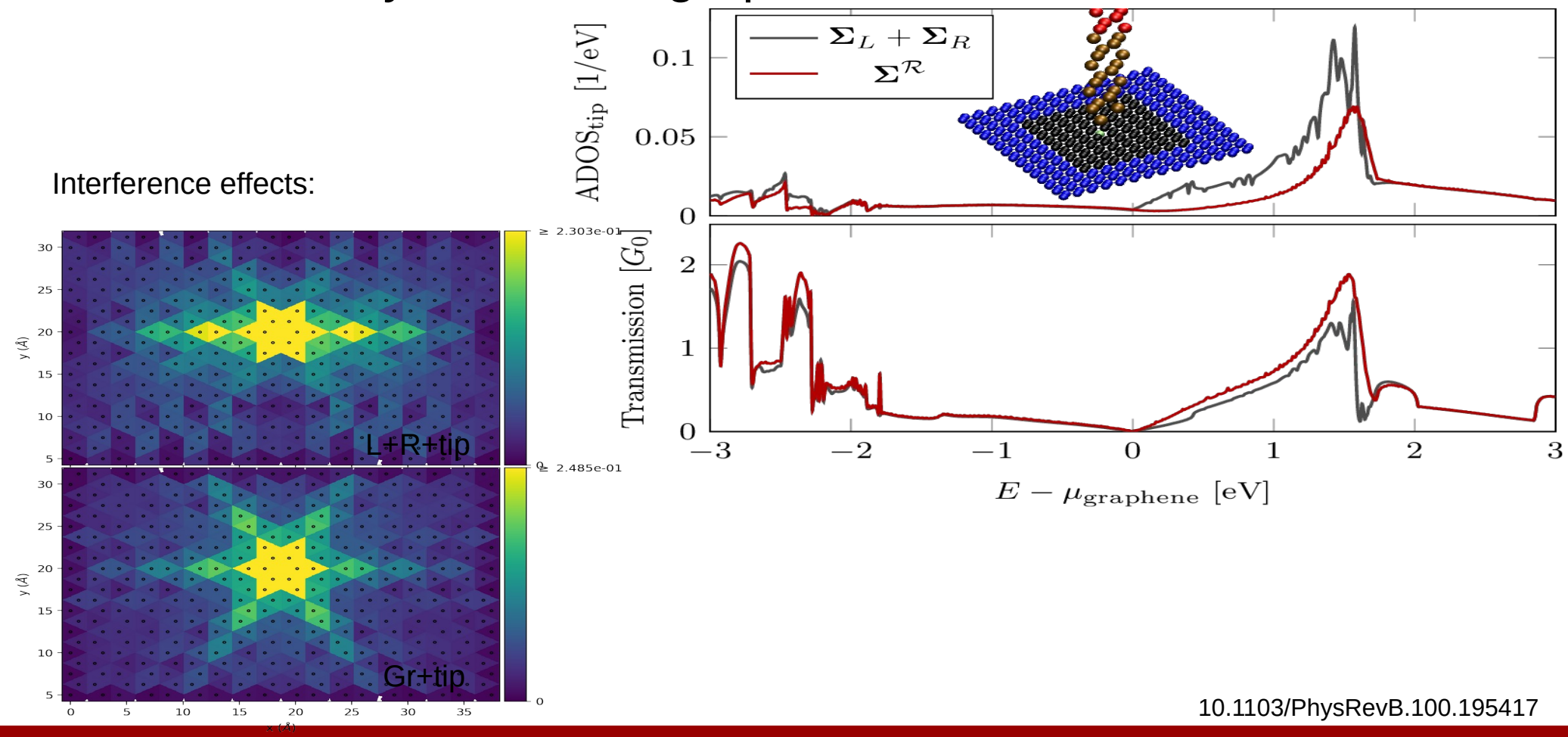

#### **DTU**  $\mathbf{u}$ Case study – Surface states on Au(111)

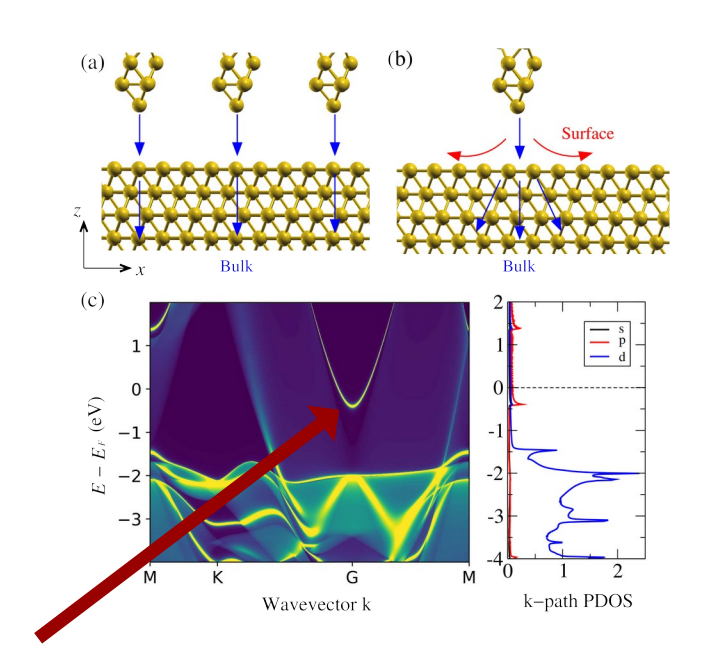

Surface state with *p* character!

Problem of PBC

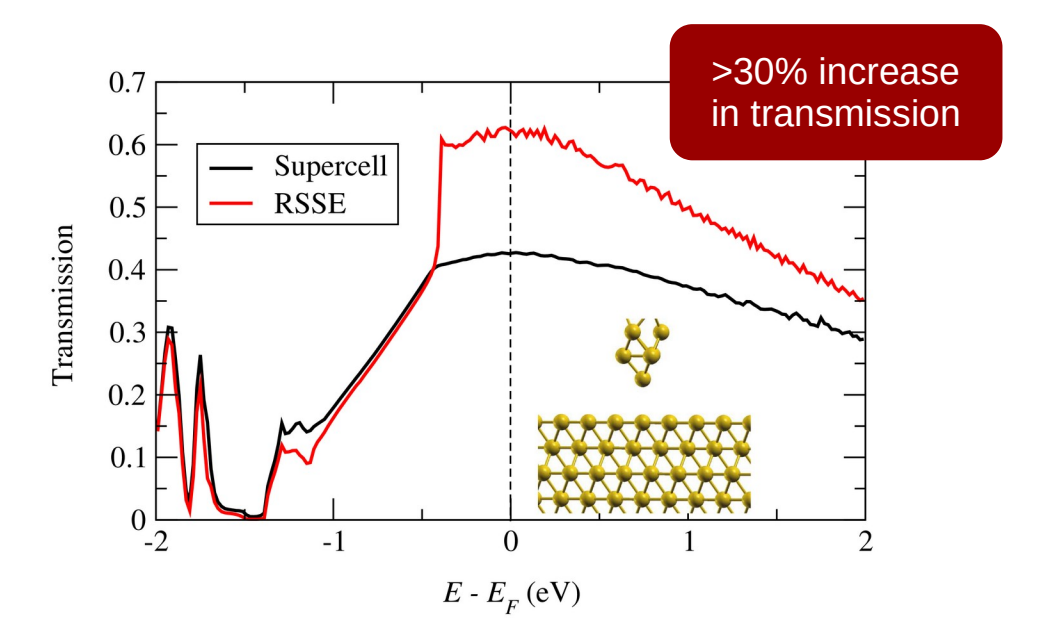

10.1103/PhysRevResearch.3.033017

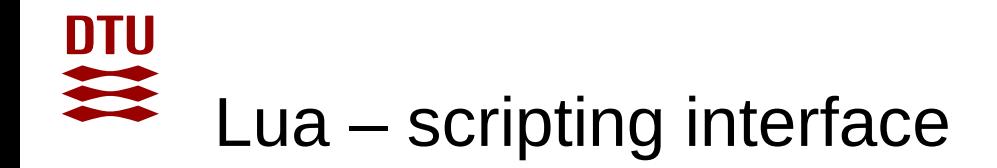

Siesta can be *controlled*/monitored through a Lua scripting language

```
function siesta comm()
   if siesta.state == siesta.INITIALIZE then
     -- startup phase of siesta
      -- get SystemLabel and initial coordinates/species
    elseif siesta.state == siesta.SCF_LOOP then
      -- control mixing parameters, extract SCF variables
      -- dDmax, dHmax, Ef, etc.
    elseif siesta.state == siesta.MOVE then
      -- control MD in Lua scripting
...
```
Change mixing parameters on the fly Prototype MD algorithms Monitor quantities on the fly

See Siesta sources:

- Tests/Dependency\_Tests
- Tests/Interface\_Tests

Or the tutorials:

<https://docs.siesta-project.org/projects/siesta/en/latest/index.html>